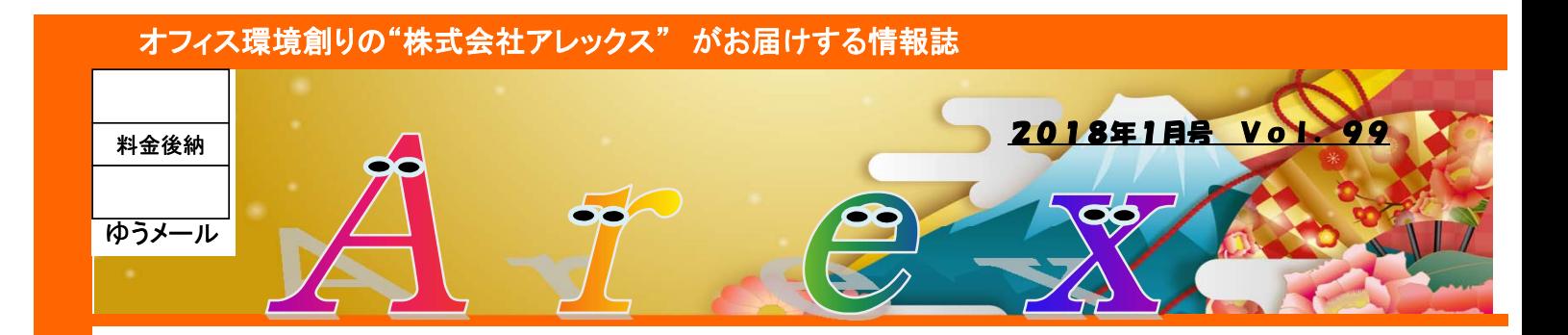

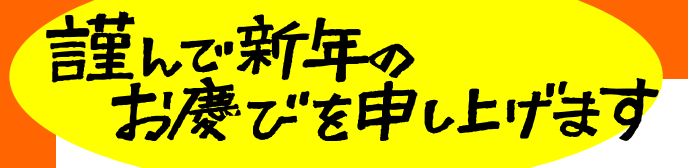

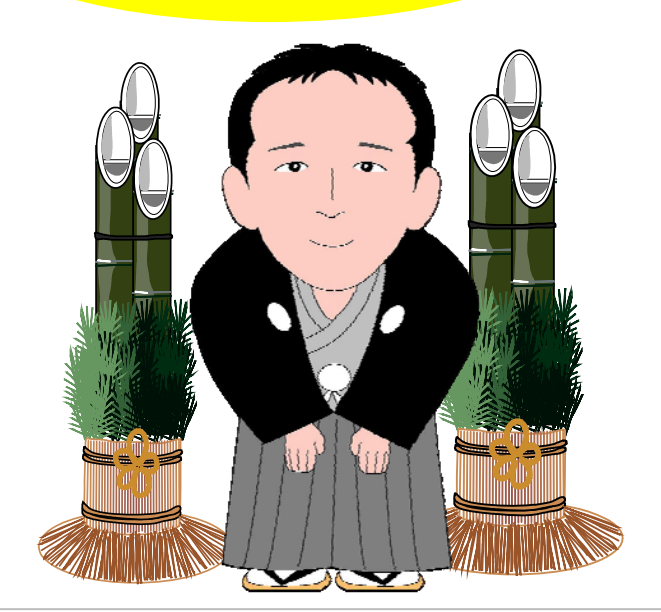

**ARFX BREAK! THE FUTURE** 

アレックスの新しいロゴマークです。 将来性のない破壊は単なる無駄。 私たちは、将来を見据え、 お客様のためにならない 業界の常識を壊し、新たな試みに 挑戦し続けたいと思います。

2018年のNHK大河ドラマは「西郷どん」。

明治維新の立役者である西郷隆盛が勇気と実行力で時代を切り開い た「愛に溢れたリーダー」として描かれるそうです。

お楽しみに! 【主演:鈴木亮平さん 】

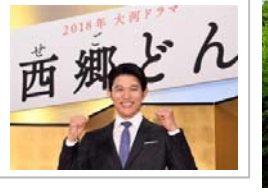

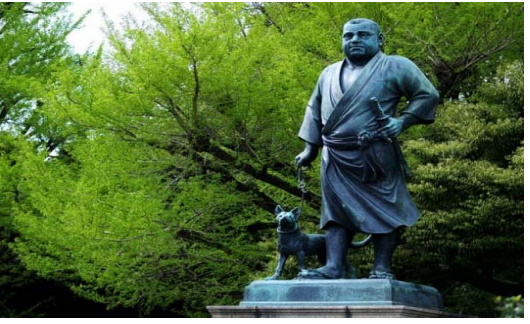

【差出人・返還先】

\*\*\*\* アレックス

HP http://www.arex.ne.jp/ TEL 028-601-9055 住所 宇都宮市岩曽町1120-3

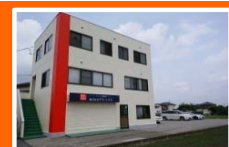

# テータのバックアップなしよう!

パソコンがWindows10になって、しばらく経ちます。 このWindows10ですが、10は10でも、発売から何度か大きなアップデートを繰り返しています。 そのため、「長く更新作業をしていると思ったら、そのあと"なんだか違う画面になった"」、 「再起動を繰り返して起動しない」「画面が暗いまま、先に進まない」などのトラブルや現象の 報告を多数受けています。

ほとんどの場合は、通常通り使えるようになるのですが、中には初期化が必要だったり、 ハードディスクを取り出してデータを抜き出す必要があったりと、業務に支障が出る場合があります。 こうしたトラブルに備えて、データのバックアップなどをしっかりしていく体制をとるのがベストです!

### 最重要データは手動でバックアップ!

一番重要なデータは、手動で外付けハードディスクなどにバックアップ(コピー)しましょう。 エクセルワードなど、ファイル単体でコピーできるものもありますが、会計ソフトや独自のソフトなどは、 そのソフトのバックアップ方法に従って、"そのパソコン以外の媒体にバックアップ"できるか確認しましょう。

USBメモリへのバックアップも悪くはありませんが、USBの抜き差し回数による故障・破損や紛失の 懸念があるので、外付けハードディスクがおすすめです。

一番はUSBとハードディスク、ダブルでバックアップすることです。この場合は、USBメモリはずっと 差したままにしておき、ハードディスクは別な場所に保管・・・などする方法です。

### よく使うデータは自動バックアップ!

毎日更新するデータや、どんどん増えていくデータのバックアップには、自動バックアップソフトを 使用するのがおすすめです。例えば1日1回、指定した時間にバックアップをする・・・など、 細かい設定ができるので便利です。

また、手動でのバックアップ忘れも防げますし、バックアップをする作業自体を自動化できるので バックアップ作業に時間を割く必要がありません。

#### **Windows**標準の自動バックアップ機能を使う!

Windowsには、何かあった場合にデータを取り出せるようにバックアップ機能が備わっています。 Windows10であれば、設定画面からバックアップの設定を行えます。(Windows7や8にもありました) 外付けハードディスクを接続して、ちょっと設定をするだけで、指定した時間毎にデータを バックアップコピーしておいてくれるのです。

## **Windows**7からの入替え、進んでます

Windows7のサポートが2020年1月で終了、というお知らせを耳にすることもあるかと思います。 XPのときもそうでしたが、7もまた、サポート終了という時期が来ます。 Windows7は2009年10月から販売されていますから、もう8年も経っているわけですね。 2年後には10年経過するわけで、もし初期に購入したパソコンがあるとすれば、パソコン自体の 寿命としてみても、そろそろ入替の時期にでもおかしくはありません。 そういった中で、業務ソフトも軒並みWindows10に対応するようになってきましたし、 パソコンだけでなく、そこに入っているソフトの見直し時期も同時に来ている場合があります。 より業務効率の良いソフトや、生産性を上げるソフトもあわせて検討してみてはいかがでしょうか。

必要な資料が会社 に・・・ 出先で見積ソフトに ■ アクセスできれば / ☆ / ☆ / パソコンの動きも遅く なってきたし、サクサク 動くパソコンが欲しい 1人では仕事が手に負え なくなってきた、複数人で 同時作業できるソフトが 欲しいなぁ